### **CONTENTS**

#### BUSINESS PG.

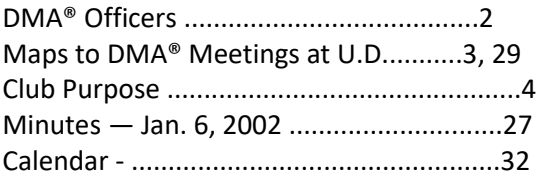

#### FEATURES.

Cover Story- Computer Network Defense..1 by Edwin Davidson Goodbye, Dear Readers........................5 by Bob Esch, Former Editor - The DataBus Rollercoaster Tycoon................................6 by Jerry Wonderly, Regular columnist Software Review: Bejeweled & Alchemy....9 by Dan Woodard, DataBus Software Reviewer Technology.talk- Coping w/Unemployment..10 by Pat Suarez, Regular columnist Computerfest® Chair's Letter...................12 by Randy Young, Spring Computerfest® Chair Advanced Training at Computerfest®........13 by George Ewing, Advanced Training Chair Computerfest® Computer Fair...................14 by Bill Gross, Computer Fair Chair Hubble Space Telescope Seminars.............19 by Susan Kendall, Seminar Coordinator DMA® Dues To Increase............................19 Reported by Carol Ewing, Board Secretary Computerfest® Keynote Speaker...............20 Linux and Columbia (STS-107)..................21 by Don Corbet, DMA® Board Trustee Free Items at Computerfest® ....................22 by Elizabeth Bodey, Volunteer Coordinator

Warning: TurboTax and C\_dilla……......23 by Rich Gray, DMA® Member Heartland APCUG Conference.............26 by Peter Hess, Heartland Conference Chair President's Message.................................26 by Lisa Singh, DMA® President SIG Rpts: Linux, Dig. Photo, Amat. Radio..........30 Computerfest® Seminars..............31

### DEPARTMENTS .

DMA® SIG Meeting List ................4 Expired/Expiring Memberships .........8 Membership Application & Renewal Form..17 Benefits of DMA® Membership.............24 New Members................................25 AppleSIG/new Northern SIG Reports.....30 Additional Area User Groups................31

#### SERVICES .

Helpline..................25 OTAP Report 26 Apple Dayton SIG News.........24 Certification SIG News...........24 OTAP News..............24 Scout Venture Crew News......30 Venture Crew Update........9 OS/2 SIG Report ............................... State Science Day.............................. Venture Crew News.......5

Toby Scott's E-Letter; Bob's Bits; Larry Sonnenberg's articles; Ken Fermoyle's column; SharewareSources; Hardware Reviews; APCUG member articles; Computer News; online URLs and information; and Editor's Articles will continue after next issue when space is available following Bylaws Amendments publication.

## **- DMA® Board Minutes - January 6, 2003 -**

by DMA® Board Secretary Carol Ewing

Call to Order by Lisa Singh at 7:10 PM.

Trustees present: Bill Jacobs, Gary Turner, Don Corbet, Millard Mier, Carol Ewing, Carolann Lemen, Gary Mullins, Lisa Singh.

Visitors present: Randy Young, David Thomas, John Friedenbach, Ed Davidson, George Ewing, Rammy Meyerowitz.

Recognition of visitors

Reading/acceptance of past minutes.

Motion to accept past minutes by Carol Ewing, Carolann Lemen 2nd. Passed unanimously.

### Officers reports:

President-Lisa Singh. DMA® had the opportunity to do a taping on DATV on Dec. 31, 2002 on a show called "Non-Profit Neighbors". We had a one-hour show divided into two 1/2-hour segments. Lisa put the details in her President report for The DataBus. Gary Turner was there for history, Carol Ewing for membership, George Ewing for SIG and Computerfest, Peter Hess for OTAP and Heartland Conference and Don Corbet for skills database and Lisa Singh for some overall info on the association. Lisa will email the showing dates to the board. She said we need to setup a speaker bureau for anyone wanting to speak and we will already have people set up. We hope to get invited back to do more taping on non-profit organizations.

Apple SIG - proposal by David Thomas. Apple Dayton would like to put a museum together and needs storage space in the basement at 119 Valley. The board agreed to let Randy find out about the space OTAP uses. He will report back to the board and the board will let Dave know the situation. Dave said they might want a secure area for storing computers. It was agreed that 119 Valley is a DMA building for all functions; it is not an OTAP building. Randy said if anything is stored in the basement OTAP is not responsible for it.

Amateur Radio - by George Ewing. The SIG needs an antenna for their meetings. Someone needs to contact the landlord for okay. Millard Mier asked about insurance liabilities. Lisa and George Ewing will talk to the landlord about the antenna. The SIG may put in a temporary antenna string along the walls.

Digital Photography by Millard Mier. The first meeting was held at CompUSA and had 45 people sign in and had about 10 people turned away. He is pursuing other meeting places, maybe Wright State. Don Corbet said he had a problem leaving CompUSA with his laptop and camera equipment.

Treasurer - Carolann Lemen. Carolann passed out a financial report. She needs the bills from UD for the Holiday dinner. Lisa Singh asked for the last two months' reports. Randy Young suggested a final year-end report. Carolann said all APCUG articles were verified and Lisa turned in her bills today for APCUG trip.

Fundraising Committee - Lisa Singh. We can be a "United Way" partner, but to do this we have to qualify as a BBB charity. A question was if we would qualify as Health and Human Services. Lisa passed out some samples of annual reports and "creating annual report for non-profit". A committee was formed including Gary Mullins, Carolann Lemen, Millard Mier (assemble it only) and Lisa Singh.

Secretary - Carol Ewing. Carol said someone asked if there was a common safe place to store ALL minutes of prior Board meetings. We can get a filing cabinet and lock specific drawer. Lisa Singh wants a CD of old minutes for all new board members, treasurer reports, brochures and other items. Gary Mullins has the last two years minutes. Millard suggested a quarterly CD. We need a yearly CD. Carol signed up DMA® with Dorothy Lane Market for their "Good Neighbor" program and we can get up to 1% of purchases from our members (after they spend \$250) at any of DLM's three locations. There is a write-up in the February '03 newsletter sending members to our web site for information. You have to have DLM club card number before you can specify DMA® as your charity of choice. Carol said the board meeting agenda will be sent out earlier in the future, she hopes by Sat AM before Monday board meeting.

### Committee Reports.

OTAP - Randy Young. They are developing storage offsite. They sent 700 units out in 2002. They are ready for Computerfest® in March, are buying some test equipment with their profits from 2002. OTAP won the Jerry Awards at APCUG for BEST OVERALL PROJECT and has received \$1500 and a certificate that will be put up at 119 Valley. They need SCSI hard drives 8 gig or better and 168 pin SDRAM 128 megabyte for servers for DMA® use if anyone has some available.

Membership - Carol Ewing. No meeting in Dec. so no information. She is filling out papers for a new discount and had to extend several old discounts that expired at the end of the year. She will send out email this week to setup membership committee meeting.

Computerfest® - Randy Young had a meeting Sunday 1-5-03 with a much larger staff. IT Networking group had a detailed five year proposal, including an inventory control system. George Ewing suggested painting all DMA® equipment an odd color. Randy passed out the budget. Advanced Training should be a separate event with separate expenses and incomes. They may have to purchase 12 computers for classes. He had a meeting with Heartland to resolve seven issues. There will be a detailed paper trail. Heartland will pay \$5 for each attendee to Computerfest. He explained that the Heartland budget may show that it did not make a profit because of the \$5 fee to Computerfest®. Randy said there would be a very interesting display in North Hall and may have a big surprise for all attendees. Microsoft may have a presence at the show.

GEMAIR - John Friedenbach. He passed out a yearly financial report and proposed a 2003 budget. John resigns as President February 28, 2003. The annual yearly meeting is in March. DMA® must approve new GEMAIR board members and officers in April. He will have a proposal requested from the dmapub committee report for a new price structure for Internet services to DMA® at the Feb. board meeting. They are looking for a new President and part-time Sales/Marketing person.

Finance - John Friedenbach had no report. John asked why this was on agenda. Carol Ewing said this was a committee required by the DMA® bylaws and will be on the agenda monthly. Carolann Lemen thanked John for all of his time and work helping her as Treasurer. The board applauded John for all of his work for DMA®.

Break 8:55 PM to 9:10 PM.

### Old Business.

dmapub Newsgroups - Millard Mier. The dmapub committee recommended to discontinue the newsgroups. There was a long discussion on this. Millard stated it only provides approximately 6,000 newsgroups, Gary Turner said it was 30,000. DMA® pays GEMAIR \$1600 yearly for this service and less than 3% of membership uses it for newsgroups and less than 7% use it for web hosting. Gary Turner will get more detailed numbers and will bring it to the board for February meeting and the board will then vote on this issue.

Full disclosure - Randy Young. Randy said he sent his write-up to the board. Lisa and Gary Mullins said they received it, no one else did. He will re-send it to the board. This is a full disclosure policy including conflict of interests. The board will vote on this at Feb. meeting that would make it an official resolution.

Board Retreat - Lisa Singh. January 18, 2003. Lisa will email the board the location. Lisa invited Randy Young. Millard invited Lillian Rudolph. It was suggested the next Computerfest Chairman attend. The retreat will include strategic planning.

Water Bill, Rent - Lisa Singh. Lisa paid the two month's rent and the landlord gave her the check to cover the disputed water bill. Lisa will take this month' s rent check to the landlord tomorrow and remind him of the light problem in the parking lot.

Hara Contract - Gary Mullins. He passed out a revision as Hara is proposing a new five year contract with dates through 2007, parking fees were removed, states dates and charges for advanced training for March and Aug 2003. There will not be any royalty charges to Hara for any tapings on premises but any tapings will include a Hara name credit. The board verbally agreed to this revision. Gary will take this back to Hara and continue negotiating.

StreaminGiant Contract - Gary Turner. Rod Sharp's attorneys are still working on the contract. Millard Mier made a motion for a 30-day extension for the SG contract. Don Corbet 2nd. Motion passed unanimously.

Skills Database - Don Corbet. This is a proposed project to match current DMA® members with hiring employers. The database will match member's skills with employer requirements. Members will pay DMA® a set rate. He needs someone with Access experience to set up a template to try this out and see what needs to be set up in the database. Lisa suggested contacting college students for their project at school. This may also get us Corporate Memberships from this project. And this should be a revenue source. Carolann said Clark State uses this plan to match students and employers. Carolann volunteered to do the data entry. This will also involve a membership questionnaire.

Program Director - Lisa Singh, Ed Davidson. January meeting is 3-D animation; February is Department of Defense on detailed security issues. Gary Turner needs to know their requirements to put on their programs. Ed will let him know.

APCUG - Carolann Lemen. Carolann said that all articles were verified by editors. She received all expense reports, got Lisa's tonight. Ed Davidson said all the articles might not be in Feb. newsletter, not enough space. And March issue is Computerfest® so the articles might be put in future newsletters as space allows.

National Christina Foundation - Lisa Singh. She has not completed the forms yet, Randy will help her complete it and send in.

Volunteer of the Month - Lisa Singh. Lisa listed the volunteers that were honored at the Holiday party in December in her President's report for the February newsletter. Millard Mier nominated some one, Carol Ewing agreed completely, Carolann also agreed. There was no other nomination so no official vote was taken

The DataBus - Millard Mier. He needs to know how Membership decides how many to print (hand outs), associates members, etc. We need to formalize how to print, hopefully Adobe Acrobat. We need two copies of Acrobat, one for editors and one for Millard for Computerfest®.

#### New Business.

DMA® Web page - Lisa Singh. She asked every board member to look at the web site and give suggestions to generate more activities.

DMA® board communications protocol - Millard Mier said he thought every board member should have been informed of the DATV taping on 12-31-02. Lisa Singh said there was a time issue and also over the holidays. She said she assumed all trustees knew about it. Not all board members knew about it. There was a discussion on guidelines of when the board should be notified of events. Lisa said the President was the only person invited but wanted to show we are a group of people. Millard said there is a three-tier issue, when you act, when you notify and when you ask for permission. Lisa said notification does not mean notifying before the fact, doing this before the fact implies permission. Randy Young suggested to not make any rules, just learn to work together. Lisa passed out "Responsibilities of Board of Directors" and "Major Responsibilities of Board of Directors" and "Typical Major Functions/Responsibilities of Chief Executive Officer of a Corporation" she received from other non-profit meetings. Job descriptions are outlined in the DMA® By-laws for each DMA® officer and board member to comply.

Future training opportunities - Lisa Singh. She wants everyone to keep their eyes open for any fund raising. Carol Ewing will forward any CNR training announcements to all board members. There is some money in the budget for training.

Carol Ewing will email everyone who took on a job a copy of the next month's agenda until she is notified that the job is completed. She will email a reminder to everyone who took on a job when she sends an agenda reminder to the board one week before the board meeting.

Good of the Order:

- Carolann Lemen- very productive meeting.
- Don Corbet great communications.
- Millard Mier talked to John Friedenbach at break about GEMAIR.
- Carol Ewing long meeting, need to learn to work together as a group.
- Gary Turner -will get figures for dmapub.
- Lisa Singh asked for motion to adjourn.
- Motion to adjourn by Carol Ewing. 2nd by Bill Jacobs. Motion passed unanimously.
- Meeting adjourned at 10:47 PM.

## **Computer Network Defense**

So you've been hacked? What Now?

Presented by Kevin "Casey" O'Leary, and T.J. Cline

By Edwin Davidson and Kevin O'Leary

It is only with the best of protection that we can worry about things a little less. Representatives from the Defense Criminal Investigative Service and Air Force Office of Special Investigations will join us at our February meeting to discuss their role in Computer Network Defense, included incident handling, forensic examination and prosecution of computer crime. We can also finding out how we can help them while also keeping ourselves safe.

We are all online more and vulnerable to attacks from a growing number of criminals who are not hitting us over the head, but they are still trying to rob us. Protecting your computer from attack is just like trying to stop a mugger. A good offense is your best defense. You.re much safer if you make it hard to be mugged. Taking self-defense classes doesn.t work over wires, so we need to take a different approach.

Preventing, tracking and responding to crime in "cyber space" is not just a job that should be left up to law enforcement. Various users, including the brand new home user with his just-ordered cable modem ready PC, the overworked system administrator, and "übergeeks", can all play a role in providing a more secure digital environment. Intruders desire many things from the target computer, ranging from credit card numbers to your internet connection. Who do you call when you have been scammed? Before addressing these questions, let.s see if you have taken any basic steps to protect your computer or network.

At StaySafeOnline.org, visitors are free to take a self-guided computer security test to determine if they have taken minimal steps to help secure the nation's internet infrastructure. By clicking on the Home Computer Security web link of the Computer Emergency Response Team Coordination Center, users can read a detailed, but easy to understand, primer on not only how individuals can secure their home computer, but why. For the corporate system administrator, sites such as the Sans Info Security Reading Room provide a wealth of information to help harden your network. For post intrusion recovery and analysis, sites such as www.incident-response.org and www.atstake.com provide free tools to help and respond to the breach that may assist law enforcement in catching the intruder.

One ongoing debate, of many, involving computer crime and computer security, is whether or not to report computer incidents and intrusions to law enforcement. Certain computer crimes are being reported more and more to law enforcement. After all, should you become the victim of an identify theft where your life's savings were wiped out, you would likely take some steps to help find the perpetrator. If your brand new, custom-built PC was stolen from your house, you would probably call the local police.

But what if, as an Information Security Officer, you learn your corporate server was defaced, or was used as a launching pad for additional attacks on networks outside your domain. Is the effort of reporting the suspect IP address and gathering and turning over logs worth yours or anyone else's time? If you were the head of a small, medium or large sized bank or health care agency that was the victim of damage, data loss, or theft. Do you want to face the potential publicity surrounding the reporting of such incidents? In the case of a home user, is it worth losing some degree of privacy? Let's tackle the latter scenario first.

What if you learn that your son and one of his "buddies" is using IRC to buy and sell credit card numbers, which explains the increase in computer equipment stockpiled in your son's bedroom. Do you march him down to the local P.D.? Maybe it won't reach that point, because a law enforcement official has already paid you a visit with a search warrant that authorizes the removal of the entire computer from your home. At this point, your concerns about privacy and its implications have been elevated, not only because of your son, but because your computer and your son's were networked together.

Now, what about the network security manager of a local utility company. He failed to take certain precautions that enabled an attacker to exploit the utility's corporate network so that the attacker could access sensitive data, and possibly, sensitive information on a related server located "downstream". Should the administrator patch the computer and just hope that no one notices? Or, should reasonable steps be taken to preserve the integrity of any evidence that may assist law enforcement in resolving who the intruder was?

Users of varying degrees of expertise and experience are in this together. Whether it's keeping your home computer anti-virus program up date, patching a vulnerability, or reporting an on line scam or attack, you are doing your part in helping ensure that others are not the victims of further damage, theft or other malicious activity. Law enforcement, for their part, are working with the private and public sector in preventing on line crime, but are training to respond in ways that keep disruptions to the individual and business at a minimum. Sometimes the goals of the criminal justice system collide with individuals and businesses. The Patriot Act and conflicting objectives between laws, which require disclosure of computer security breaches by corporations to their customers, will bring about changes (see http://info.sen.ca.gov/pub/01-02/bill/sen/sb\_1351-1400/sb\_1386\_bill\_20020926\_chaptered.html ). The objectives of those partnerships will encourage confidential sharing of such breaches (see www.infragard.net). This is just one of several factors that could create "tension" in the on-line world. We now have a Dayton chapter, but the Columbus and Cincinnati chapters are both already connected to the national web site. Dayton's chapter is new, but one that will help us in our security needs here.

These types of issues are some of the ones to be addressed by agents from the Defense Criminal Investigative Service and Air Force Office of Special Investigations. Get some insight into the interrelationship between various law enforcement officials involved in resolving computer intrusions and other computer crimes, especially as they affect the Department of Defense. Other issues that will be addressed include how law enforcement officials are trained, and how forensic analysis plays a role in recovering digital evidence.

Let's all give these special investigators a moment of our time. A cable connection to the internet can open you up to potential threats that many home users are not as of yet aware. Please join us for this informative monthly meeting to find out the new role you have as you sit at home and try to keep the hackers at bay. Let's hope all administrators will keep all their patches up to date and use the best techniques to protect us as we log on to the net each night.

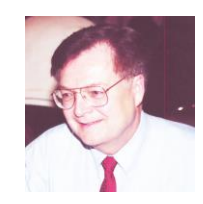

### **Goodbye, Dear Readers –**

I recall a cartoon I saw many years ago. It showed a huge old galley slave ship; you know the ones, with hundreds of oars sticking out of each side. The fellow being led on board in shackles looked it over and said "This is a beautiful ship, what makes it go?"

I'm not suggesting this newsletter is a slave ship, but it is beautiful in my mind and I have certainly had to spend a lot of time on it and its monthly deadlines. The good news is that now I have replacement editors at the ready.

As you know, after a call went out for volunteers, two brave souls stepped forward last year to help me with The DataBus. George Gibbs and Edwin Davidson have been active in each issue since late April 2002. They are now ready to take over for me, so I will retire after editing and publishing DMA®'s newsletter for over 8 years and 3 months (but who's counting?). It's time for a change.

Of course it is up to President Lisa Singh to appoint whomever she wishes as the next Editor, but I leave knowing there are two DMA® members well-trained over the last 11 months in how The DataBus is presently put together.

I'm especially proud of the regular monthly writers from our membership, the likes of Pat Suarez, Dan Woodard, Jerry Wonderly, Robert A. Lewis, Keith Ciriegio, and for several years Bob Kwater, Larry Sonnenberg, Rich Gray, Paul Hansford, & Peter Hess. One of the most common complaints from other User Groups of every size, heard every year at APCUG meetings, was that it was "impossible to get anyone from our group to contribute to our newsletter."

I might also mention that I've never missed a deadline in 8 years of putting out the publication as a one-man operation. This has been a great learning experience since it was all new for me, from finding informative articles to advertising; planning & layout; production and proofing; finding competitive printers and a bulk mailer, and distributing the extra copies to PC stores, bookstores, etc. throughout the Greater Dayton area (Piqua, Troy, Tipp, West Milton, Vandalia, Huber Heights, and the Dayton Mall area).

Some highlights since my first issue of Nov. 1994:

Issues in 1993 and 1994, prior to my beginning with the Nov. 1994 issue, were either 12- or 14-page newsletters. In 1996, thanks to approvals by the Board, we went to 24 pages, and in 1997, to 28 pages. In 1998, we increased to a 32 page publication, the maximum size possible with the present system of printing, tabbing, and bulk mailing using this inexpensive paper stock.

1994 and prior issues were personal lick-and-stamp mailings, relatively costly, and certainly time-consuming compared to today's 800+ issues done professionally with mail merge addressing, bar-coding, and batch sorting into zip code bundles.

The September 1995 issue was the first specially color-coded (yellow stock) Fall Computerfest® issue, which has continued through 2002. [And will be continued forward -Ed.]

The April 1996 issue was a special "Happy 20th Birthday, DMA®" issue with a timeline relating to other major events in personal computing. Researched with the help of Gary Turner, Lillian Rudolph and Dave Lundy, it highlighted the history and scope of DMA®.

In 1998, I began a formal advertising campaign with letterhead rate sheets and sales copy, both electronic and hardcopy. The April 1998 issue carried full-page ads from Dayton Software, Microsoft ("Extreme" event), LAM Computers, a ¼ page ad from COAX-NET, a ⅓ page ad from TomCat Technology, ⅛ page from Best Buy/Peter Hess, plus the complimentary full-page ads from Spring Computerfest® and GEM-AIR .

In 1998, and again in 1999, The

DataBus was the winner for "Best User Group Coverage – Large Newsletter" at the Joint APCUG/User Group InterGalactic Conferences in New York.

The May 1999 issue highlighted the 'new' open-source OS, Linux, in detail, devoting nearly 6 full pages to Linux, its history, and emerging status. I spent one full week of spare time and the weekend in researching and writing this special issue, but was rewarded when a professional freelance writer asked me if I would collaborate with him on a similar article on Linux.

Thanks to excellent coordination and communications from then-Program Director Carol Esch, a complete turn-around from before that, I was able to provide full Cover Story promotions to our presenters and their products each issue through 1997, 1998, 1999, 2000, 2001, and 2002.

Other special thanks must go to Gary Turner, my friend and extremely knowledgeable mentor, not only on the Microsoft® Publisher and calendar programs I used directly on The DataBus, but on ALL things in the PC hardware, dmapub (which in the early days required me to learn of a smattering of Unix commands!), and Internet worlds. Thank you for all your time and patience, Gary. My gratitude too, to Bob Kwater, and especially to Dave Lundy who took over the calendar & event duties many years ago and continues to help with The DataBus in numerous ways right up to today. And thank you, George Gibbs, for your intelligent approach and work on the details and proofreading of The DataBus these last 11 months.

I appreciate the support of the various DMA® Boards of Directors over the years in my efforts to update and improve The DataBus, and for allowing me to go to the annual international APCUG Officers' Meetings since 1996 so I could learn even more from the scores of other UG editors I've met and had discussions with since.

I have had fun and learned lots. Thank you all.

Respectfully submitted,

Bob Esch

Former Editor, The DataBus

937-339-0202

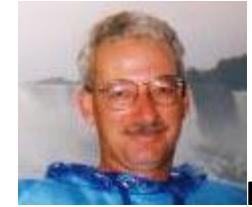

### **Rollercoaster Tycoon**

By Jerry Wonderly, regular contributor to The DataBus. A native Daytonian, Jerry has been involved with computers since the mid-80's. "I cut my teeth on CP/M Plus." He says that 'computering' can be very expensive but doesn't have to be. "Ask questions. Think cheap. Shop around. And don't assume your computer needs to be traded in. I'd rather put my money in my 401(k) than spend it on a complete new system and software."

Hibernating for the past month has given me a great excuse to learn a really fun PC game called Rollercoast-er Tycoon. It isn't quite what I thought it would be; namely, building and riding coasters exclusively. Rather, Rollercoaster Tycoon is a complex theme park simulation game that allows you to design and build (but not ride) your own rollercoasters, water rides, monorails, chair lifts and more. (If you want to design, build and ride coasters, check out a game called Sim Theme Park.) Although Rollercoaster Tycoon is complex, don't think that it's too much for you. You can catch on quickly with help from http://www. gamespot.com/features/rctycoon\_gg/

But, I'm getting ahead of myself. Rollercoaster Tycoon allows you to choose a setting for your theme park: desert, forest, hills, or lake. The desert setting gives you an established park and expects you to improve upon it. The other scenarios start you from scratch. You look down upon your theme park and build it. Once open, you see your visitors and staff roaming about and hear the sounds of an amusement park. It's really pretty cool. I've been playing in the forest scenario. Starting from scratch, you build paths, vending booths, simple rides like Ferris wheels and carousels, and even rest rooms. After a little while, you can work on rollercoasters. You also put in park benches, street lights, fountains, shrubs and trees to keep your guests happy. There's a wide variety of rides, booths, and landscaping options. There's also staff to consider hiring: handymen, mechanics, security, and roving entertainers.

Rollercoaster Tycoon simulates a real theme park. You start with about \$10,000 and are given a goal to have a set number of guests and a set park rating after one year. About 90 minutes of playing time equals one year. Yes, you're timed! The days, months and seasons tick by, so you don't want to dawdle getting your park off the ground. Once you get past the first year, you'll hopefully have made some good money to build more things, and eventually buy more land to expand your park. The creative opportunities are endless. There's a huge range of trees, shrubs, flowers and fences to choose from. And, of course, you can design your dream rollercoaster!

To be financially successful, a good theme park must have happy guests. Happy guests spend money. Unhappy guests don't spend much money and trash your park. For example, don't build a popcorn stand without a soft drink stand nearby. Why? Because your visitors will get thirsty from the popcorn and won't have anything to drink nearby. Also, you'd better be putting a restroom somewhere nearby and a trash can too.

This game really makes you think like an owner of a theme park. By reading the guests' comments, you begin to get a feel for how they're thinking. Are the ride prices too high? Do they get lost? Are they bored with kiddie rides?

Are the rides too intense? Also, if you aren't careful, you may just build the "rollercoaster from hell." If not designed right, the cars will fly off the track - killing a bunch of unlucky riders. Now that ain't good. It's funny, that's for sure, but it ain't good. Dead guests make the rest really ticked off. So be careful designing your rides. By the way, you don't have to build any ride you don't feel up to. There are some stock examples you can choose.

Monorails and chair lifts are the exception. You have to design those from scratch but they're not too hard and a lot of fun.

Rollercoaster Tycoon has been out for a couple of years. There are expansion packs for it called "Corkscrew Follies" and "Loopy Landscapes." There is also a newer version called "Rollercoaster Tycoon 2." For a great price on RCT, check out www.half.com. I just saw it new for \$18.00. And that included shipping. You can also buy it there used even cheaper.

See you on the Midway!

Jerry Wonderly -

jtwonderly at woh.rr.com

### **Software Game Review: Bejeweled & Alchemy**

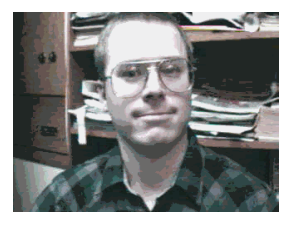

Dan Woodard: At the tender age of 9, Dan got his start enjoying computer games on his TI-99/4a home computer, and he's been at it ever since. He graduated in 1996 with a B.S. in Environmental Studies. Dan has been a DMA® member for about 9 years now, and enjoys playing Othello, other strategy and role playing games, backpacking, fishing and gardening. He also dabbles in computer repair and upgrades, & is currently studying for his Network+ certification.. Dan is a regular software reviewer in The DataBus. - dgw at dma.org

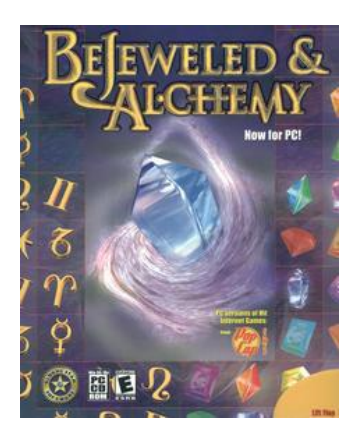

Sometimes a game doesn't have to be complex to be enjoyable, especially when it comes to puzzle games. This is the case in a twin-pack offering of Bejeweled & Alchemy, two games from PopCap Games, distributed by Global Star Software. Initially these were both Java games on the PopCap website but eventually a retail version was offered on CD. Not only does this mean you don't have to be online to play, it also features enhanced graphics and sound. Both of these are puzzle games, meaning that there is some genuine strategy involved, but each also offers the choice of strategy or time trial games. The difference is that in strategy mode, everything is more difficult but you have all the time you want to look things over and make your move. The time trial games are easier but the clock is ticking and you could lose by not finding a match in time.

The Bejeweled concept is very straightforward. You are presented with a screen of various types of jewels stacked on top of each other and you want to get 3 (or more) in a row to clear them from the board. To do this, you need to look for an area where you can swap the places of two jewels and make a match. Matches can be made either horizontally or vertically, causing a blank space to briefly appear where the matched jewels were previously. Gravity then pulls down the jewels above to fill the spaces. The entire board always stays filled with jewels so you do not have a goal of clearing the board. Your goal is simply to find enough matches to advance to the next level. I found that when playing, it was usually best to look for matches in the upper part of the screen first since matching up jewels at the bottom of the screen completely rearranges the upper portion, often destroying easy matches there. Bejeweled is a quick game, easy to learn, and is rather addictive.

Alchemy is a twist on the medieval belief that lead and other metals could be transmuted into gold. This time, you are faced with a blank screen except for a small piece of stone in the center of the grid. Various signs of the Zodiac appear, one at a time, and each of a varying color. Your goal is to create matches, either by shape or by color, and thus fill in a vertical or horizontal line on the screen. Once a line has been completely filled in, the shapes disappear and the background on that line becomes gold. Once the entire screen has been changed to gold, you can advance to the next level. Occasionally, other pieces will appear with various capabilities, such as a bomb, which adds to the variety of the game. As in Bejeweled, Alchemy offers both a strategic and time trial gameplay.

Really, the only negative aspect of this game twin-pack is that the included install will not work properly under Windows XP. I had no problems installing to a Windows 98 machine, but when I tried to do so on an XP system, it gave me an error message. This was easily fixed by downloading a new install file from the Global Star website: www.globalstarsoftware.com/support/index.html. At this location, you will find something that says "Bejeweled Alchemy Win XP patch". Download this executable file, then launch it to install both games from the CD properly under Windows XP.

Summary: These two games probably provide the most replay value out of any that I've tried in the past few years. Since the games tend to be rather brisk, it is easy to fit them in while you are waiting for a file download, for another program to install, or whenever you have a few minutes of free time. At less than \$11 each, this twin pack is also a good value.

Rating: 9 out of 10

Requirements: 166 MHz CPU, 64 MB RAM, 8X CD, Win 98+, <5 MB HD

Reviewed: P4 1.4 GHZ, 128 MB RAM, 16MB Video, 32x CD-RW, Win XP, DirectX 8, 20GB HD

Best Price: \$21.83, including shipping, for both games at www.jandr.com

Demo: www.popcap.com/winmain.php (3 MB for both demos)

# **Technology talk - Unemployment Coping Tactics**

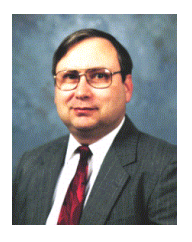

By Patrick J. Suarez—Regular Contributor to The DataBus - pjsuarez at gemair.com

Patrick J. Suarez is a nationally recognized Internet writer, trainer, speaker and consultant. He has appeared on numerous radio and TV programs across the United States. He is the Internet speaker at the annual Computerfest<sup>®</sup> trade show in Dayton, OH each spring. Mr. Suarez published a tutorial software program called "The Beginner's Guide to the Internet" in 1993, and a book by the same title followed in 1995. In addition, Mr. Suarez has been published by Que. Mr. Suarez operates a Web site supporting people who have just learned that they have a tumor. Pat is an independent writer and trainer and shares his computing time between Linux and Windows.

In his brilliant 1989 drama, "Crimes and Misdemeanors", Woody Allen lectured his young niece on the hazards of business. The Woodman warned his niece about how cold and ruthless business people can be, with this gem: "It's worse than dog-eat-dog; it's big dog doesn't return little dog's phone calls". How prophetic this sometimes-quoted line would become during the current "nonrecession".

For an unemployed person, and I now refer specifically, in this context, to unemployed IT professionals, life can be a miserable downhill slide into self-doubt, escapism and destruction. If you were used to a comfortable salary and a set of intrinsically satisfying daily assignments, waking up every morning with no place to go turns your world into a rashinducing nightmare.

Here's how it is: Nobody seems to require your skills anymore. Nobody even seems to remember you or even acknowledge your existence. You imagine that you have turned invisible to the rest of the world. Dread creeps in from all corners of your existence. You are low on savings. What will you do after the end of the month when your bank account runs dry? Will you ever work again? What's wrong with you? How can you focus on job hunting when you have these demons, seemingly just yards away and inching closer? You wake up at

3:00AM imagining the worst outcome, from all aspects of your existence. Your chest hurts. You drag yourself around the house, trying to clear your head.

How can you get off this carnival-of-doom ride? I know how this goes. I've been there myself.

My overall advice is this: Adopt a psychological exoskeleton. Every time life knocks you down, you pick yourself up, dust yourself off and charge ahead. Never, ever lose hope. People who advise other people that worrying is a waste of time and not to do it have nothing to worry about, at least not about finding a job in a nearly impossible job market. We all accept that worry is profoundly negative: It lowers resistance, leaving us open to disease; it wakes us up and wipes out our appetites. It causes overly frequent trips to the bathroom. But, for most of us, it's a constant companion when things go sour. So, what's a person to do?

First, realize that your ultimate situation is firmly in your own hands. You aren't as helpless as it may appear. With action comes hope and a slowly upgraded attitude reversal. Taking action, putting a solid, positive daily routine into place is the first step.

Greet the sun when it appears. Do not stay awake until 4:00AM watching TV or surfing the Net, then sleeping until noon. The business world, the world you wish to reenter, begins its day between 8:00AM and 9:00AM. So must you.

If you are having sleep problems, see a physician. If your sleep hassles are due to worry, have your physician prescribe a mild anxiety-reducer. Take it every morning without fail. There's no shame in this. It's not abnormal and it really helps.

If you have sleep apnea, get to a sleep lab and get started on a CPAP machine. I did, and I have a brand new life. And my wife can sleep because I no longer bother her (or my neighbors) with my 8.0 Richter Scale snoring. I advise this because restful sleep is an important part of feeling positive throughout the day.

Assuming the night went well, rise and be ready for the day by 8:00AM or so. Immediately, get dressed. Do not slog around in your sleepwear all day. You wouldn't wear pajamas to work, so get your clothes on immediately after the obligatory teeth brushing and hair washing. And, if you're a man who doesn't normally sport a beard, shave. Every day. You'd do it if you were going to work. Do it as part of this routine.

After emerging triumphantly from having dressed, head straight for the computer to check the job market. I recommend two related services: P. J.

Scout at www.nationjob.com/pjscout and [www.nationjob.com/dayton](http://www.nationjob.com/dayton)

You register your skill sets at P. J. Scout and then wait for P. J. Scout to e-mail job leads to you automatically. The service is free.

Consult with nationjob.com/Dayton every morning, without fail. Respond to postings with an updated resumé that you have edited for the posted job you'd like to land. Add a cover letter in the content area of your e-mail message. For the cover letter, I suggest a general paragraph expanding slightly on your resumé, highlighting achievements, experience and skills.

After that paragraph, I copy-and-paste the required skills section of the job posting into a new paragraph, then turn that paragraph into bullet points and annotate each bullet with specific information about how I meet or exceed that bullet point job requirement.

Read the response directions carefully. If they want e-mail and you fax it, you could be knocked out of the running. And, if they post "no calls", don't call immediately. It's okay to follow up later if you haven't heard back from them, something we'll discuss later.

All of this could take a while, depending on the number of jobs you found. After completing this mission, eat breakfast.

While those Internet sites work well, it is essential that you make contacts, contacts, contacts. A majority of all professional IT jobs come from knowing people who offered leads about open positions. Call or e-mail friends. Ask for the names and numbers of department heads and call them. Meet and deliver your resumé to every headhunter and placement agency in Dayton, Columbus and Cincinnati.

Don't use for-pay Web sites (give us \$89 and we'll broadcast your resumé to thousands of recruiters). They now work about as well as the monster.coms. Which is to say that, nowadays, they generally don't work that well. The reason is that there are just too many resumés in circulation and too many for-pay sites overwhelming recruiters. So the best bet is the two job alert services mentioned above and personal contact.

As long as you don't have a paycheck, the number one act in your life is contacting people for employment. Relentlessly. And here's why: at the end of the day, if you have been able to establish a possible relationship with at least one company, that is "hope fuel" for tomorrow. Also, try to close out each Friday with some kind of victory, even if it's "let's chat on Monday about your resumé." This carries you into and through the weekend, and offers a reason to be positive on Monday morning.

Some buttoned-down recruiters advise unemployed professionals to refuse any work, in any capacity, which might reflect poorly on a resumé. That's nonsense. These clearly are people who are employed, and probably at least comfortable. It's easy to spew self-important advice if you're on the inside, looking out. So forget this baloney. Money's money.

So far, we've discussed what job seekers should do. Now let's explore what corporations that offer jobs should do.

First, don't be schmucks. If you ask for resumés, create some sort of automated e-mail system that contacts unsuccessful applicants. That system should explain why you rejected them. I will never, ever buy that "we receive too many resumés" or other such hogwash. You have IT departments that can help. Use them.

Which returns us to Woody Allen's prophetic line. The problem is that many corporations are cold and heartless. You could rot in the street, and some 30 year old HR wonk could not care less. But this is the current state of things in the USA, so you better get used to not only rejection, but also silence. Still, calling a week after submitting a resumé is not out bounds.

Don't lecture the HR person on the other end of the line. He/she doesn't care, and you'll just get a nasty code next to your name in their database.

Or, you could have a little fun after a successful interview, when you have signed your employment agreement with your new company, and call the unfeeling turkeys back and tell them what you think of them. You don't have to use your name, but be sure to preface your call with \*67 so they can't ID you. Don't use profanity, but do try to ruin their day by making them feel at least a little guilty. And do make it personal. It was their decision, conscious or not, to deep-six your resumé without so much as a by-your-leave.

I also have to say something about "friends" who give you the impression that they've never heard of you, much less, God forbid, help you. I've had that happen, and I whisked them off my Christmas card list the moment I hung up the phone. If you're a friend, be a friend. Show a little consideration and make a call or two. You're comfortably employed, so extend yourself a little to help someone get to that same position.

Next in line is stupid HR requirements. There is a company that makes technical writers pen a description of a paper clip. They offer no guidelines on what might constitute a successful description, so they can be completely arbitrary on technical or creative issues. And they are. In fact, one person has total control over the entire process. Recruiters nervously chuckle a little at this absurdity, but job applicants aren't laughing. C' mon, folks, knock off the dopey horseplay. An accomplished tech writer with an impressive portfolio doesn't need to prove to some low-level dictator that he or she can describe a common office implement.

Be creative and smart about your situation. If you've been out of work for a year, it's time to move on to another line of work. I suggest considering recession-proof career fields. They do exist, but they are the subject of another article. Keep it legal, but use your imagination. And remember this: The richest people in the USA are entrepreneurs. They have employees; they aren't employees.

With a little creativity and moxie, you might carve your own niche. But first you have to do something. So get started!

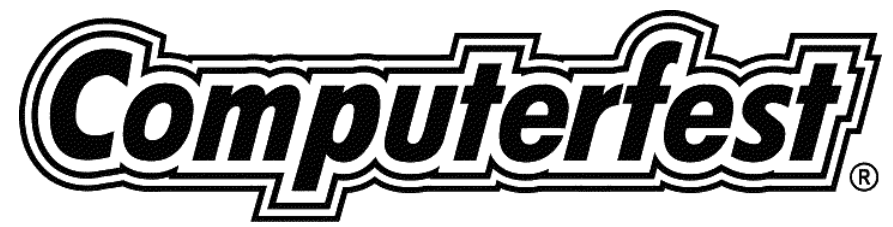

**Shop, Look, and Learn**

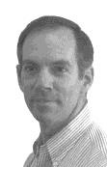

By Randy Young—Computerfest® Chair

Shop, look and learn. Those three words accurately describe a Computerfest® show and indeed are what make it so different from any other event of its kind. It is once again time for another spring Computerfest®. With each of our shows, there are new initiatives, as well as further development of past ones. This Computerfest® is no exception. It is with pride that the staff and I wanted to tie our show into the year-long celebration of the invention of powered flight, hence our theme, "Flying Into the Future With Computerfest®." Our logo, appropriately enough, is a character of the Wright B Flyer being flown by Mr. PC himself. It is my delight to announce that the folks from the Wright B Flyer museum at Dayton General Airport will be at our show with their ½ scale model of the Wright 'B' Flyer. What's the tie-in with computers, you ask? Well for starters, aviation was the technological breakthrough that defined the 20th century. With computers and related technology now defining the 21st century, it is altogether fitting that we should celebrate these two innovations side by side. Too, the relationship of the Miami Valley to the leadership in the development of both technologies goes without saying.

In addition to having a representative of past aviation technology, we are delighted to welcome Inge Heyer from the Space Telescope Science Institute in Baltimore, Maryland. She will be presenting two seminars at the upcoming show entitled "A Journey Through the Universe With the Hubble Space Telescope" and "Living and Working in Space". She will be on hand to show us what this amazing technology is adding to the inventory of mankind's knowledge of the universe. Computerfest<sup>®</sup> celebrates the development of computing technology that is so closely linked to space exploration. While no computers were around during the Wright Brothers' era, you can bet that the same spirit of discovery that took the brothers down their road to fame now fuels the Information Technology (IT) industry as it propels us into the future at electron speed.

Computerfest<sup>®</sup> is also engaged with further developing its own innovations in technology. Our IT/Networking team, comprised of many of the members of our new Northern SIG and under the leadership Bob Ruby, is setting the groundwork for a new look for Computerfest® of the future. From the first attempts at networking at the Fall of 1999 show where we were able to first hook up our main offices to a central network, we are now getting ready to expand into the show area itself in ways that attendees and volunteers will be able to benefit. Product labels and Volunteer badges with barcodes for more for more accurate tracking and faster registration are on the way. Kiosks throughout the show to help dispense information about vendors/exhibitors, seminars, and event schedules are not far away. The whole IT area of the show will soon be a model of technology resources being shared and utilized.

We are pleased to have folks from Microsoft Corporation back with us. NeKeta Argrow and Sjonia Harper will be presenting the latest products being distributed for business and network development. You will see presentations on Map Point 2003, Office XP, Small Business Server, Window 2003 Server, along with demonstrations using .NET and XML web services.

Our advanced training continues to grow in the number of classes being offered. A course for Linux has been added along with Network Plus. Returning are courses in Microsoft MCP Certification, Network Security, and even a beginner's class for the new computer user. Registration is available through the website.

While Computerfest<sup>®</sup> in general continues to expand its informational side, its main pillar will always be its vendors/exhibitors who offer fantastic bargains to the savvy shopper. As a sign of perhaps a stronger economy time, we are delighted to be hearing from vendors we haven't seen for a while but are making their way back to our show. We're also delighted to be welcoming many new vendors covering a wide array of technologies. Whether you're in the market for the latest and greatest, or you're looking for that "price is right" treasure of slightly older devices and software, Computerfest® will always be your number one source to find whatever you're looking for in the home or business computing environment.

Not to be left out is the next generation of Information Technology professionals, our very own students here in the Miami Valley. Invitations have been sent to local Jr. High and Sr. High schools inviting students to participate in our second annual Computerfest® Computer Fair. The event will give students an opportunity to display their projects covering a wide range of Information Technology. Prizes will be awarded to winners in two different categories and a certificate of participation will be given to every entrant. More details can be found on the website.

To summarize, Computerfest<sup>®</sup> is unique not just because of its sheer size and range of activities. It is special because of its volunteers and the mission that the show serves to the Miami Valley through its sponsor, the Dayton Microcomputer Association, Inc. With such a wide scope of activities and events, Computerfest®

Really is the only computer and technology event of its kind where attendees can "Shop, Look, and Learn." See you at the show!

## **Knowledge is Power - Advanced Training at Computerfest**

#### By George Ewing

Do you have enough to get ahead and stay ahead?

Now is the time to upgrade your knowledge and advance your career by taking advantage of these affordable IT Training classes held prior to the 2003 Spring Computerfest®. We are expanding our training to three days, Wednesday, Thursday and Friday, March 12 -14 from 9 AM till 5 PM. In addition to these paid classes, Computerfest® offers over 100 hours of FREE seminars during the weekend.

We are bringing in several highly qualified Professional Instructors to teach the following classes:

- Introduction to Computing and the Internet (1 DAY CLASS Available Each Day) This HANDS-ON seminar will provide practical, hands-on training for operating your PC. You will be provided an introduction to the Microsoft Windows operating systems and office applications. The terminology and operating systems command structure will be integrated throughout. Tune-ups and preventive maintenance will be included. You will learn how to Start and restart your computer, Move around in Microsoft Windows, Install and uninstall programs, Create Word documents, Work with graphics, Create spreadsheet documents, Work with database management, Create PowerPoint/Publisher documents, Manage files (find, copy, delete and undelete), Print documents and printer problems, Connect to the Internet, Surf the WWW, Send and receive e-mail, and Troubleshoot some computer problems. Seven Hours of Hands-On Instruction from a Miami-Jacobs Career College instructor and Courseware book. Only \$ 79.95
- Microsoft MCP Certification (3 DAY CLASS) HANDS-ON Test Prep for the Windows 2000 Professional and Server. This exam prep class will help to prepare the student to pass the 70-210 and 70-215 exams. Familiarity with Windows is required. Includes 21 Hours of Hands-On Instruction from a Microsoft Certified Trainer, Russ Kall. Also includes Microsoft Training Kit with evaluation software. Only \$ 549.95
- Running Windows and Linux and Surviving (3 DAY CLASS) This 3 day training session is for those that desire a background in the GNU/Linux environment and may wish to take the CompTIA Linux+ Certification test or begin study for the RHCE or LPIC Level 1 Certification. Students will start with a working Windows machine, complete with Office (Outlook, Excel and Word). The class will then proceed to turn the system into a dual-booting system with the addition of a Linux desktop environment. At the completion of the course, you will have Linux up and running, be able to email, open and edit Word and Excel files on both the Linux and Windows side of your system, and much, much more! A background in TCP/IP and Windows is recommended, but not required. Instructor - Don Corbet. Only \$ 549.95
- IT Internet Security with Network Scanning Tool Demos (3 DAY CLASS) You will be exposed to information that will open your eyes to the potential security risks. This instructor-led lecture course provides attendees with an understanding of the 10 Domains of Computer Security. Threats to networks and information systems in general come from sources internal and external to your organizations. Demos and real world cases are presented by a certified information technology professional specializing in eBusiness security, technical and management consulting, information security, enterprise systems, Internet technologies, network operating systems, strategic planning and product lifecycle management. Class includes 21+ Hours lecture from a Microsoft-certified employee of G.I. Defense from Cincinnati, OH. You will be provided a CD with notes, tools and evaluation software to protect your company. Only \$ 549.95
- Network+ (3 DAY CLASS) This class is an overview of the Fundamentals of network and data communication including protocols, hardware, software, and local- and wide-area networks with emphasis on the OSI model, protocols, topologies, LANs/WANs. It covers the technical aspects of both data communications and managerial issues and is geared towards CompTIA's Network+ certification. Includes 21 Hours of Hands-On Instruction from a Sinclair College professor. Also includes Study guide. Only \$ 549.95

To sign up, visit http://www.

computerfest.com/advtrain.shtml. DMA® members taking a three-day class will get a \$50.00 rebate check on Friday of class. These classes include a ticket to Computerfest® good for all the weekend's activities.

## **Computerfest® to Host Hubble - Space Telescope Seminars**

### By Susan Kendall, Seminar Coordinator

Computerfest® is pleased to announce that Inge Heyer from the Space Telescope Science Institute in Baltimore, Maryland will be presenting seminars at the Spring Computerfest<sup>®</sup> show, March 15-16, 2003. Inge will be giving two different 60-minute presentations each day. "A Journey Through the Universe With the Hubble Space Telescope" will feature Hubble images showing the wealth of objects in our Universe, the processes they undergo, and the relationships between them. "Living and Working in Space" presents information on the Apollo Missions, the Space Shuttle, the Hubble Space Telescope servicing missions, and on the new International Space Station.

Since 1992, Inge has been a data analyst at the Space Telescope Science Institute in Baltimore working on images obtained by the Hubble Space Telescope's Wide-Field and Planetary Camera 2. She was born and raised in Berlin, Germany where she completed her secondary education. She received a scholarship to attend Tenri University in Tenri, Japan. Following a life-long dream, she studied martial arts and the Japanese language, as well as traveled extensively throughout Japan. She then decided to follow her interest in astronomy (enhanced by watching Star Trek in high school) and came to the United States to pursue an undergraduate degree at Smith College in Massachusetts. After receiving her BA in Physics and Astronomy, Inge attended the University of Hawaii at Manoa, where she obtained a Master's degree in Astronomy. She spent many years doing research before joining the Hubble program.

Inge participates as a volunteer in the Space Telescope's educational and public outreach program. She gives presentations about Hubble's achievements at conventions throughout the nation and Europe. She is a member of the Enterprise Team and has participated in the program at the US Space Academy three times. She enjoys talking about astronomy and space science to interested folks, so track her down & ask your questions.

As part of Computerfest®'s commitment to education, Inge will be speaking at local schools prior to the show. Twentysix schools were given the opportunity to apply for six slots for Inge to come to their school and address students. Volunteers George Ewing, Bill Gross, Millard Mier III, and Darlene Sye spent several days making personal calls to these schools. Schools approached were public schools that were in a close proximity to Hara Arena. Recipient schools were accepted on a first-come, first-served basis. The six schools are Beavercreek High School, Miamisburg High School, Oakwood High School, Kettering Middle School, Trotwood-Madison High School, and Fairborn High School.

### **DMA® Membership Dues To Increase**

On February 3rd, 2003, the DMA® Board of Trustees voted to increase membership dues from \$15.00 per year to \$25.00 per year (\$12.50 per year for Associate Members, and Student memberships remain free per current DMA® By-Laws). Over the years, our costs have greatly increased. The cost of printing and mailing the newsletter alone is equal to \$19.50 per member. We regret that in a time of decreasing streams of income, we can no longer afford to subsidize these costs. We appreciate, however, the support we receive from our membership and hope that this increase will not cause any inconvenience.

Please keep in mind that DMA® provides some of the greatest membership benefits of any computer club associated with APCUG. They include this free monthly newsletter - The DataBus, the resource center at 119 Valley Street, great monthly presentations, support of OTAP and the Science Fair, no fees for SIG meetings, member discounts and so much more. In fact, it was discovered at the Fall 2002 APCUG conference that DMA® has the lowest membership dues among all the participating clubs. Furthermore, DMA® has had only one other membership rate increase in its 27-year history.

We regret the necessity for raising dues, but please understand that your membership dues help us provide the resources mentioned above. Your membership is valuable to us and we will strive to continue providing even more benefits for membership, as well as increase the level of satisfaction which membership can provide. We already have plans to increase membership among students who will be our future leaders. Please join with us in support of DMA® by maintaining your membership.

The dues increase for new members starts immediately. Current (renewing) members may extend their membership (for a maximum of three years) under the old rates until April 1, 2003. All mailed renewals must be postmarked by April 1, 2003 to take advantage of the old rates. Beginning April 2, 2003, all full memberships will be \$25.00 per year.

As reported by - Carol Ewing, Board Secretary

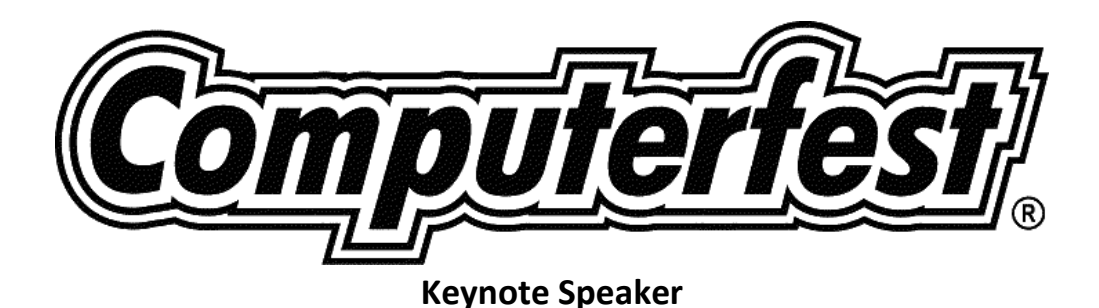

by Don Corbet, thelinuxguy<sup>®</sup> thelinuxguy at gemair.com

The Spring 2003 Computerfest® keynote presentation will be given by Mr. Evan Leibovitch, President of the Linux Professional Institute and Vice-President, Business Development for Starnix Inc. He will address the issue of overcoming the "Digital Divide" and will provide thought-provoking solutions that his organization has implemented. DMA® members and volunteers who are also involved with OTAP will have a special interest in this keynote.

Mr. Leibovitch has been working with Unix and Linux on PC systems for almost 20 years. He has a diverse and practical knowledge of various software licensing schemes, and lectures around the world on the subject of software license models.

Starnix Inc. is reported to be Canada's leading Linux support and services company. Prior to Starnix, he played a strategic consultant role on Open Systems and Open Source issues to many organizations. He has also written analyses of the Unix and Linux marketplace for publications such as ZDNet, Linux Journal, ComputerWorld Canada, Linux Today, Computer Dealer News (Canada), and the list goes on.

A Google search on "Evan Leibovitch" results in over 6700 hits!

About the Linux Professional Institute: LPI's mandate is to design and deliver certification programs from within the Linux community, using both volunteer and professional resources. It resolves to undertake an open, disciplined development process, leading directly to the establishment of a recognized and widely-endorsed Linux certification body. LPI has delivered over 20,000 Level One and Level Two certification exams globally since its inception in January 2000.

Established as an international non-profit organization in 1999 by the Linux community, LPI develops accessible, internationally-recognized certification programs which have earned the respect of vendors, employers and administrators. LPI's activities involve hundreds of volunteers and professionals throughout the world in many different capacities, and the group encourages active public involvement through mailing lists and its website at www.lpi.org. LPI's multi-level program of exams is administered globally through Virtual University Enterprises (VUE) and Prometric testing centers. LPI's major financial sponsors are Platinum Sponsors Caldera International (NASDAQ:CALD), IBM (NYSE: IBM), Linuxcare, Maxspeed, SGI (NYSE:SGI), SuSE Linux AG and TurboLinux, as well as Gold Sponsors Hewlett-Packard (NYSE:HWP) and Wave Technologies.

# **Linux and Columbia (STS-107)**

### By Don Corbet, thelinuxguy® thelinuxguy at gemair.com

This time the Linux Playground proudly features selected open source technology projects that were on board the Columbia space shuttle and are currently at the International Space Station. I must share with you that I feel a stronger connection to the tragic events of February 1, 2003 because it was only the week before that some at Linux World Expo were sharing information with the Columbia crew. The participants were enjoying the new Internet deployment from their mission, STS-107.

The Columbia space shuttle had become a true Internet "node" due to a communications project NASA had been conducting. The purpose of the project was to test the viability of using standard TCP/IP to communicate with the space shuttle throughout the majority of the mission, in effect turning the shuttle into a node on the Web. Within the first 3 hours of the mission, the project successfully expanded on a methodology that had evolved since 2000, that of improving data transfers between space craft and the Goddard Space Flight Center on the ground. Goddard contacted the on-board PC more than 140 times over the duration of the shuttle mission for personal, business and government groups. The experiment (CANDOS and HDLC link framing) was a sub-part of NASA's OMNI (Operating Missions as Nodes on the Internet) project.

The Columbia team used an embedded PC using a 233 MHz processor, 128 MB of RAM and a solid-state 144 MB hard drive. The on-board "network server" was running Red Hat Linux using a custom patched 2.2 kernel. Red Hat is a distribution (version) of the Open Sourced Linux® operating system (OS).

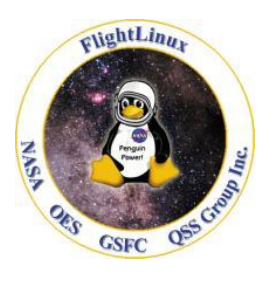

The server communicated with NASA by sending network packets, via satellite, so that data could be transferred when the crew is on the side of the earth opposite to earthbound personnel. Linux is the only other growing OS, worldwide, second only to WindowsT 2000.

We see an increasing amount of COTS (common off-the-shelf) software being deployed throughout the government and military operations as a cost-savings measure. Linux fits perfectly into this area. Astronauts on the International Space Station are testing a "personal satellite assistant". The PSA is like a spherical "robot" that is near them while they conduct the

experiments. These bots run on "embedded" Linux; that is, Linux that is incorporated into the device's controlling hardware instead of being added to it later.

Since April 1997, mission STS-83, Columbia had carried a variety of experiments such as an experiment in hydroponics, the growth of plants without soil. The whole project was run on a specially modified PC running Linux. In 2000, NASA used FTP (file transfer protocol) to download instrument data from Columbia back to the ground control. In 2001, NASA created the world's first extraterrestrial Web server using fully implemented TCP/IP.

Over the last 10 years, NASA has lost about 40% of its original funding, an issue that will surely be addressed in upcoming investigations. In a recent presentation, members of the NASA team said, "Spacecraft using IP protocols enables seamless routing of data, email, messaging servers (SMTP), virtual private networks (VPN), FTP transfers, remote file systems and Java interfaces, and other custom protocols as appropriate." Not requiring customized communication transceivers will save NASA millions of dollars.

All of this Open Source technology, and more, will be on display in the "Linux Playground" (North Hall) at the Spring, 2003 Computerfest®.

Related Links:

<http://flightlinux.gsfc.nasa.gov/> <http://linux.org.mt/article/space> <http://www.wff.nasa.gov/~sspp/sem/sem.html> <http://ipinspace.gsfc.nasa.gov/>

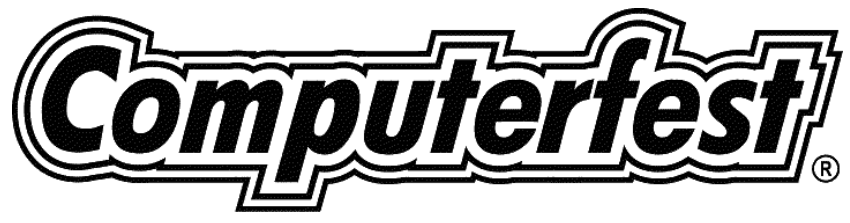

**Do You Like Free Items?**

FREE admission to Computerfest®, FREE Pizza, and FREE Computerfest® souvenirs; sounds like a good deal to me. If you have a couple of free hours during the weekend of March 14-16, 2003, you can have all of these items. That's right! Computerfest<sup>®</sup> is on its way and we are in need of volunteers to help put on the Midwest's largest computer show run entirely by volunteers. The range of volunteer jobs include watching doors, helping in offices, working in booths, and working with the media.

When you volunteer for one shift (only two hours), you receive free admission to the show and an invitation to the free, all-you-can-eat pizza party on Saturday night. For two shifts (four hours), volunteers receive a ticket to be redeemed at the Computerfest® booth for a past show T-shirt or other Computerfest® memorabilia, along with the free admission and the pizza party. For three shifts, volunteers receive two tickets, one to be redeemed for a Spring 2003 Computerfest® T-shirt, the other for one of the past merchandise items, as well as the pizza party and free admission to the show!

All of the volunteers who helped out during the show are entered into the special volunteer drawing that is held at the next DMA® General Meeting at 7:30 p.m. on Tuesday, March 25th. This drawing is only for Computerfest® volunteers and you must be present to win.

Why not plan on volunteering for the best show of its kind in the nation now? To become a volunteer, visit our website at: www.computerfest.com, click on volunteers, and then click on the sign-up form. Or, you may stop by the volunteer office in the front of Silver Arena and sign up day of the show. The best shifts are filling up quickly so sign up early. Hope to see you at Computerfest®.

Elizabeth Bodey

Volunteer Coordinator

# **Warning: TurboTax with C\_dilla**

By Rich Gray, DMA® member ac193 at mvcn.dayton.oh.us

People who prepare taxes on computer should be aware that this year's Windows version of Intuit's TurboTax comes with a copy protection scheme that renders it fully usable on only a single computer.

Activation is required. I have no problem with Intuit protecting their intellectual property in this manner. What is unacceptable is that TurboTax surreptitiously installs a bit of malware from Macrovision called SafeCast, aka C\_dilla. C\_dilla runs whenever the computer is booted, not just when TurboTax runs. It reportedly occupies a megabyte of memory and hooks into CD-RW drivers, presumably to prevent illegal copies from being made. There have been reports of CD-RW drives being disabled by this malware. It remains installed even after a TurboTax uninstall. Manual efforts to get rid of C\_dilla usually fail. Delete the executable and registry keys and it just comes back like an invincible weed.

Those who have already used TurboTax this year should know that under pressure, Intuit has posted a C\_dilla uninstaller at http://www1.turbotaxsupport.com/default.asp?platform =1&DocID=836 . Those who have not installed TurboTax might want to consider voting against intrusive software by using a different package. We switched to H&R Block's Tax Cut this year. It worked fine and costs less to boot.

For more information, see[: http://www.extremetech.com/article2/0,3973,834941,00.asp](http://www.extremetech.com/article2/0,3973,834941,00.asp) or Google for [turbotax cdilla] in Web & Groups.

# **Heartland Regional User Group Conference @ Computerfest®**

#### By Peter Hess, Chairman, Heartland Regional APCUG Conference, hessp at dma.org

The Heartland Regional User Group Conference @ Computerfest<sup>®</sup> is proud to announce that a representative of the Center of Nonprofit Resources of Ohio Inc., (CNR) will be talking at the Heartland Conference about the advantages computer user groups can have by being recognized officially as a nonprofit organization. During this presentation, user groups which are presently 501c(3) nonprofit organizations may become aware of benefits they aren't receiving.

The CNR is a nonprofit organization whose mission is to "To Strengthen and Sustain the Nonprofit Sector." This organization offers numerous seminars, free and for a reasonable fee, to board members and key participants in nonprofit organizations, such as DMA®--which is run only by volunteers, and as large as nonprofit organizations that have many employees. It also provides services to all interested nonprofit organizations by making available a Volunteer Opportunities Directory so potential volunteers and paid staffers who are interested in actively participating in the nonprofit sector can find the best match. The CNR also has a diverse group of consultants who work with organizations in the areas of board governance, strategic planning, human resource development, organizational development, marketing, print media design, and grant writing. Their clients include nonprofit and public agencies in a wide range of sizes and fields. For more information about CNR, please visit www.cnrohio.org.

The Heartland Regional User Group Conference @ Computerfest® takes place Friday, Saturday & Sunday, March 14-16. Last year, in its first year of existence, representatives from 19 user groups in 8 different states attended the conference. The conference intends to address interests of key volunteers, current and future computer user group officers.

Like other user group conferences, ours will also have a Vendor Faire, which would enable numerous vendors to meet and greet individual user group members. Attendees of the Vendor Faire will also have the opportunity to win door prizes. In addition to planned vendor and other sponsor presentations, this user group conference will include round table discussions including: "Better Constituent Support Leads to Increased Membership," "What APCUG Can Do For You," and "Fund Raising Events Such as Computerfest ®."

Unlike other user group conferences, we have scheduled many hours for conference attendees to savor the Computerfest® experience. Computerfest® admission is included with the Heartland Regional User Group Conference registration. For more information about the Heartland Regional User Group Conference @ Computerfest<sup>®</sup>, please visit the web site: www.heartlandconference.net.

## **President's Letter**

### By Lisa Singh, President DMA®

Technology is something that stirs our imaginations and captures the hearts & minds of so many. Ours is a group of users -- those who use technology and admire its potential. We band together in respect of those gurus of technology who bring us new products and teach us "tricks of the trade". So, it is in great sadness when technology fails to protect and we learn of a tragedy such as the Columbia. We feel loss and sadness and mourn with the families and friends of those lost.

We at the Dayton Microcomputer Association wish to pay our respects to the families of the Columbia Mission and to honor the spirit of the astronauts lost so tragically on February 1st. We look back with respect and forward with renewed hope that the lessons learned will make us stronger and help us reach even higher elevations as technology takes us to even more giant leaps. Here at home in Dayton, we're linked in a way to those lost. We live in a community where technology is a key to space. Dayton is the birthplace of aviation and a beginning of the journey to space. Because of this link, we feel all the more sadness when tragedy strikes.

Yet we continue to celebrate technological advances that make it possible to soar higher. This celebration is honored in events like Computerfest®, which this year will provide insights into technological advances that boggle the mind and capture the spirit. It is our hope that the March show and future shows will display even more advances and open the hearts and minds of children to explore science and technology in our backyard.

There are also losses on our DMA® staff. This month we have lost one of our most treasured volunteers. Bob Esch, our DataBus editor has retired and passed the hat to George Gibbs and Edwin Davidson. Bob plans to prepare for a leisurely retirement and potential move to sunnier-than-Dayton, Arizona.

Bob has held the position longer than any other editor and is responsible for developing the publication to become an award winning publication. It is even more appropriate that before Bob handed in his resignation, as the board had already voted Bob Esch as volunteer of the month for February. We certainly wish to thank him for his sincere and painstaking efforts and wish him every success in his future endeavors.

### **Linux Install Fest A Success**

#### By Todd V. Rovito

The ACM-IEEECS in partnership with the DMA® LUG (Dayton Microcomputer Association Linux Users Group) hosted a Linux Install Fest on January 11; the event was a huge success. Twenty-eight successful Linux installs were completed and over 200 Linux Distribution CD's were given to attendees.

Presentations included the following: "Running Windows from Linux with Vmware" by Art Ross, "Apache Tool Box" by Yan Shapochnik, "Using the gdb debugger" by Todd Rovito, "Bio-Informatics with Linux" by Paul Anderson, "Sharp Zaurus (Linux PDA)" by David Jones, and "Kernel Config and Compile" by Jason Cook.

Estimated attendance was seventy people. March 29th is the tentative date for the next Install Fest.

Student comments from install fest:

"Thanks so much for helping set this Linux Install Fest up. I asked a few questions that have troubled or confused me in the past and received excellent help trouble shooting my Linux box."

#### -- Justin Maurer

"Running Mandrake 9.0 on my AMD Athlon with 512 MB RAM. Thanks for organizing the Linux Install Fest."

#### -- Matt Kastro

Need help with your Linux system and can't wait until the next ACM-IEEECS/DMA LUG Install Fest? Bring your questions to the DMA® LUG meetings on the 3rd Thursday of each month. The meetings are held on campus in room 145 RC. See the DMA® LUG home page for more information: <http://www.dma.org/linuxsig>.

Thanks to the DMA® LUG for their Linux expertise, Dr. Garcia and the Computer Science Department, Dr. Mateti for the use of his lab equipment, Keith Huck for providing lots of cables, Parag Sharma for help with setup, Dr. Rizki for using his lab space, and all the other volunteers.

The DataBus thanks Todd V. Rovito, who contributed this information to your newsletter. Todd has been a very valuable addition to our Linux SIG in coordinating with Wright State. Todd has also posted his pictures of the event on their web site: http://www.cs.wright.edu/~csclubs.

# **Computerfest® Seminars, March 2003**

- A Career Changers Guide to Writing a Resume Mitch Padnos
	- o Resume Secrets and Special Hints to get you Noticed! Part #1 Now that you have some computer training (and even a few certifications,) what's next? What do you need to do to find that elusive first job in the computer field? Each hour long presentation will contain a series of valuable hints and strategies that apply to both the computer rookie applying to his/her first job, as well as the IT veteran, looking for his/her dream opportunity.
- Advanced Web Design, Scott Perry
	- $\circ$  With basic website creation already present, website enhancements and direct HTML editing will be discussed. Web pages will be supplemented with forms, client side scripts (VB Script and JavaScript) and server side scripts (Perl) to create Dynamic HTML (DHTML) and Active Server Pages (ASP). Novice computer users and website owners will find the most interest in these website enhancements.
- Computer Animation Doug Robertson and Lincoln Berry III
	- o Many people do not know there are animation projects going on in the Miami Valley. Doug and Lincoln are going to demonstrate some of the basics of animation, including capture and real time animation.
- Computer Networking 101: Build Your Own Network Earl King
	- $\circ$  This seminar will explore how to build a network with as few as two computers. It will also explore the selection of proper network cards/cabling and the configuration of Windows, as well as file sharing and related resources.
- Computer Networking 151: Connect Your Network to the Internet. Kevin Royalty
	- o Want to share that dial-up or high-speed Internet connection among your multiple computers? Come find out how. Small business and home users welcome!
- Computer Networking 171: Certifications Doug Roden
	- $\circ$  A discussion on Information Security, Information Security professional associations, certifications, types of cyber crimes, 2002 global hacking activities, and educational resources.
- Computer Networking 201: Technology Mike Leach
	- $\circ$  This seminar covers basic networking concepts including network hardware such as switches, hubs and routers, TCP/IP, IP addresses and subnets, and network topologies.
- Computer Networking 251: Hack-proofing your PC/Networks. Matt Economou and Joe Seigman
	- $\circ$  See how vulnerable your computer is, by demonstrating how easily a malicious hacker can get into your computer.
- Computer Networking 301: Firewalls, Spyware/Adware. Kevin Royalty
	- o Kevin Royalty will give an in depth presentation on the hardware and software of firewalls, spyware, and adware.
- Crimescene Investigation: Digital Style Jason Powell
	- $\circ$  The seminar will provide a discussion and overview of computer crime investigations also called Computer Forensics. The field of computer forensics is a relatively new one and is growing as the need for security within our communities and businesses grow. Computer Forensics is the use of computer science investigative techniques and other technology to detect analyze and report on computer misuse and unlawful, computer-related activity. Computer Forensics can be used in the corporate environment as well as law enforcement. The results of a forensic examination can be used to levy administrative, civil or criminal sanctions.
- Digital Photography Michael Zulauf
	- o Learn secrets of enhancing your photos from a professional photographer. Michael will lead you through secrets he has learned in the trade and will help you master special techniques.
- Dot Net An overview about what it is Mitch Padnos
	- $\circ$  This is an exploration of Dot Net. It covers introductory information as well as the theory of Dot Net.
- Eliminating Spam, Jason Powell
- o How tired are you of SPAM—those annoying advertisements and unwanted e-mails that come without our asking? What are the techniques and strategies for eliminating SPAM? This seminar will explore methods to reduce and eliminate SPAM.
- Emerging Technologies, What to Look for in Over the Next One and a Half Years Diane Pencil
	- $\circ$  There are major trends in the computing field that will create dynamic changes in the next one and a half years. Diane is going to explore the current trends and their implications for the future.
- Fundamentals of Web Design: Creating a Great Website Scott Perry
	- $\circ$  Do you want to create a website but have many questions about how to do it? This lecture will answer them with a look at all aspects of creating your own website and putting it on the Internet. Beginning computer users are most welcome to attend.
- Gimp Jessica Corbet
	- o GIMP is the open source equivalent to Photoshop. This topic introduces the new user to the features of this high-powered graphic tool.
- Hot New Cool Products from Comdex and C.E.S. Dave Whittle
	- o Ever wish you could have someone walk through the thousands of booths at Comdex and the Consumer Electronics Show looking for hot new products that you have to have but can nonetheless afford? Well, Dave Whittle has not only done that for you, picking his favorite products to show and tell in this seminar, but has also arranged special pricing for DMA members and Computerfest(R) attendees! Come learn more about home theater, digital multimedia, and more.
- How to build your own computer. Larry Butler
	- $\circ$  This is a must-see for both those of you who think you might want to build a computer as well as those of you who just want to see what's inside the box. Larry will give you an outstanding introduction and look into the fun and rewarding experience of building your own computer. See the actual components put together right n front of you, while you learn what each does and how it relates to the other parts inside your system. Find out what you need and what you don't really need. Learn how to plan for your current computer needs and for your future usage needs. If you've missed this before, you've missed out. You don't want to miss out again.
- How to set-up and sell on e-bay.
	- $\circ$  If you have ever thought of selling on e-Bay you won't want to miss this valuable seminar. This seminar covers the basics of setting up a shop on e-Bay, taking meaningful pictures, creating merchandise descriptions that
- Internet marketing 101: Getting People to Your Website, Rob Bunting
	- $\circ$  All right, you have a website. But, how are you going to draw people to it? There are secrets you can use that will enhance the probability that people will visit your website. In addition, there are techniques individuals and businesses can use to increase awareness of their product or service. Rob Bunting is a well known, marketing professional who will explore this topic draw people to your site and more.
- Introduction to Linux for Windows Users, Pat Suarez
	- o This is a basic introduction to Linux for those users of Windows
- Installing Linux for New Users Don Corbet
	- o This presentation includes a "real-time" installation of Linux-Mandrake for the NON-TECHNICAL user, and will demonstrate how GNU/Linux has been suited to work with relatively small memory sizes, a scalable number of processors, and a growing variety of I/O devices.
- KDE Desktop Environment Paul Ahlquist
	- o KDE is a powerful Open Source graphical desktop environment for Unix workstations. It combines ease of use, contemporary functionality, and outstanding graphical design with the technological superiority of the Unix operating system.
- Killer Apps David Jones
- o This seminar will focus on Linux applications that can be used for hand held devices. It will include a discussion of web services as architecture, a set of standards, a software infrastructure. Killer apps are web-based software that can be used for a variety of applications, including radio and wireless transmission.
- Lean Software Development Mark Windholt.
	- o The software industry is becoming increasingly interested in removing defects after they are created. A focus on defect removal sounds like a good idea. What if the defects are not created in the first place? What would that be worth? Is it realistic to suggest that software can be built without defects? Teams using Lean Software Development are demonstrating that it can be done. To see what we mean by Lean, let's start with what is not Lean.
- Linux Security Tyler Weaver
	- $\circ$  Linux is quickly moving into government and industry because of its reputation for maintaining security within its software. Tyler will discuss software designed for security as well as what Linux offers businesses concerned about security.
- Mind Mapping Bob Ruby
	- o Ever wonder how to improve your memory? Bob Ruby will introduce a method that will improve your way of taking notes and increase your memory for important events. You won't want to miss this seminar.
- Network Management with Free Software Jason Cook
	- o Linux provides a range of network management tools. Jason Cook will talk about those and provide an opportunity for participants to take home some free software.
- Open Source Solutions for Your Business Pat Suarez
	- $\circ$  This "user friendly" presentation is for the Business professional who desires to lower TCO, improve their technology ROI and may have no prerequisite in GNU/Linux or Unix. We will discuss the basics regarding the decision process for identifying high availability alternative to other competing proprietary systems in the Business Application Server, Office Workstation and Embedded Systems environments.
- Palm and Pocket PC's
	- $\circ$  So you want to buy a Palm Pilot? Or maybe a Pocket PC? Which one is more powerful for your needs? And, how do you get the most out of one of these mysterious small machines? Robert Burdsal from Franklin Covey will help you master the techniques of Palm Handheld Machines.
- Secrets of Digital Photography: A Peak at Software and Hardware, Gary Chrzan
	- $\circ$  This is a seminar that will explore GJC's digital photography software as well as provide an overview of hardware that is on the market.
- Securing a home Wireless network Kenneth Wells
	- $\circ$  Securing a home Wireless network This will cover the advantages and disadvantages regarding the use and installation of a wireless home network, along with the security issues and vulnerabilities.
- Separating the Dial-Tone From the Line: Communication Technology Comes of Age Patrick Heinz
	- $\circ$  Traditional data communication is a system that contains many barriers for businesses. Those barriers are the extensive need to lay cable. An innovative technology for fiber optic transfer of data is in IFOS, a patented system combining fiber optic and wireless technology. IFOS moves data (voice, video or packetized) faster, better, and cheaper. IFOS provides a carrier neutral path for service providers (telephone companies, ISPs, SNA etc.) to communicate with their customers without having to depend on the traditional telecommunications infrastructure
- Technology in Education Julie Hall, Matt Lewis and Carol Suddath
	- $\circ$  This seminar explores why and how technology is used in schools. It discusses integrated learning systems including subscriptions to Web based services. The seminar also includes a discussion of individualized instruction, technical issues and current trends. The seminar is perfect for parents as well as techies who are interested in applications of technology in education.
- Tips and Secrets of Genealogy Darlene Sye
- $\circ$  This seminar will explore the tools for exploring Genealogy. Darlene Sye will lead participants through her own journey and provide some tips and secrets she has learned in the process.
- The Computer in Music and Art Lincoln Berry Junior and Lincoln Berry III
	- o You won't want to miss this! Lincoln Berry, Junior from Jazz Central will be available to play music while his son, Lincoln Berry III explores music and art software. If you ever wanted to know more about how to access the arts through the Internet and software, this is the seminar for you.
- War Driving Kenneth Wells
	- o War Driving is the act of locating and possibly exploiting connections to wireless local area networks while driving around a city or elsewhere. I will also discuss the popularity of war driving and the uses of omni directional antennas and geophysical positioning system to map the locations of 802.11b wireless access points and potential vulnerabilities and safeguards against war driving.
- Working at Home: Facts and Fiction. Lisa Singh
	- $\circ$  This seminar is an exploration of what is available for working at home. It will cover potential careers that include work at home, freelancing, and part-time opportunities. It will also talk about the work-athome scams and provide resources for those interested in working at home.